# **Tag 9 Inhaltsverzeichnis**

- Umgang mit Schleifen
- Bio-Landwirtschaftsbetriebe nach Produktionszone zwischen 1990 und 2020 vergleichen
- Übungen
- BYOQ

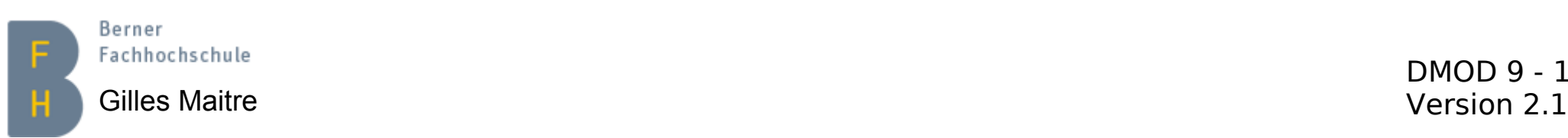

# **Umgang mit Schleifen Problematik und Lösung**

Siehe Notebook\_ITP\_DMOD9\_UmgangMitSchleifen.

#### **Zusammenfassung**

- 1) Schleifen können sehr teuer werden.
- 2) Lieber Python Lambda-Funktionen einsetzen.
- 3) Noch besser: Pandas-Primitiven verwenden.

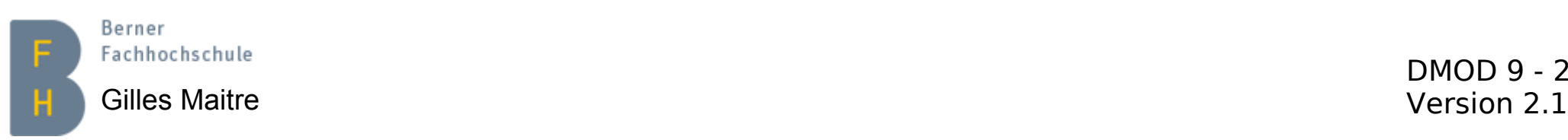

### **Bio-Betriebe je nach Produktionszone Ziel**

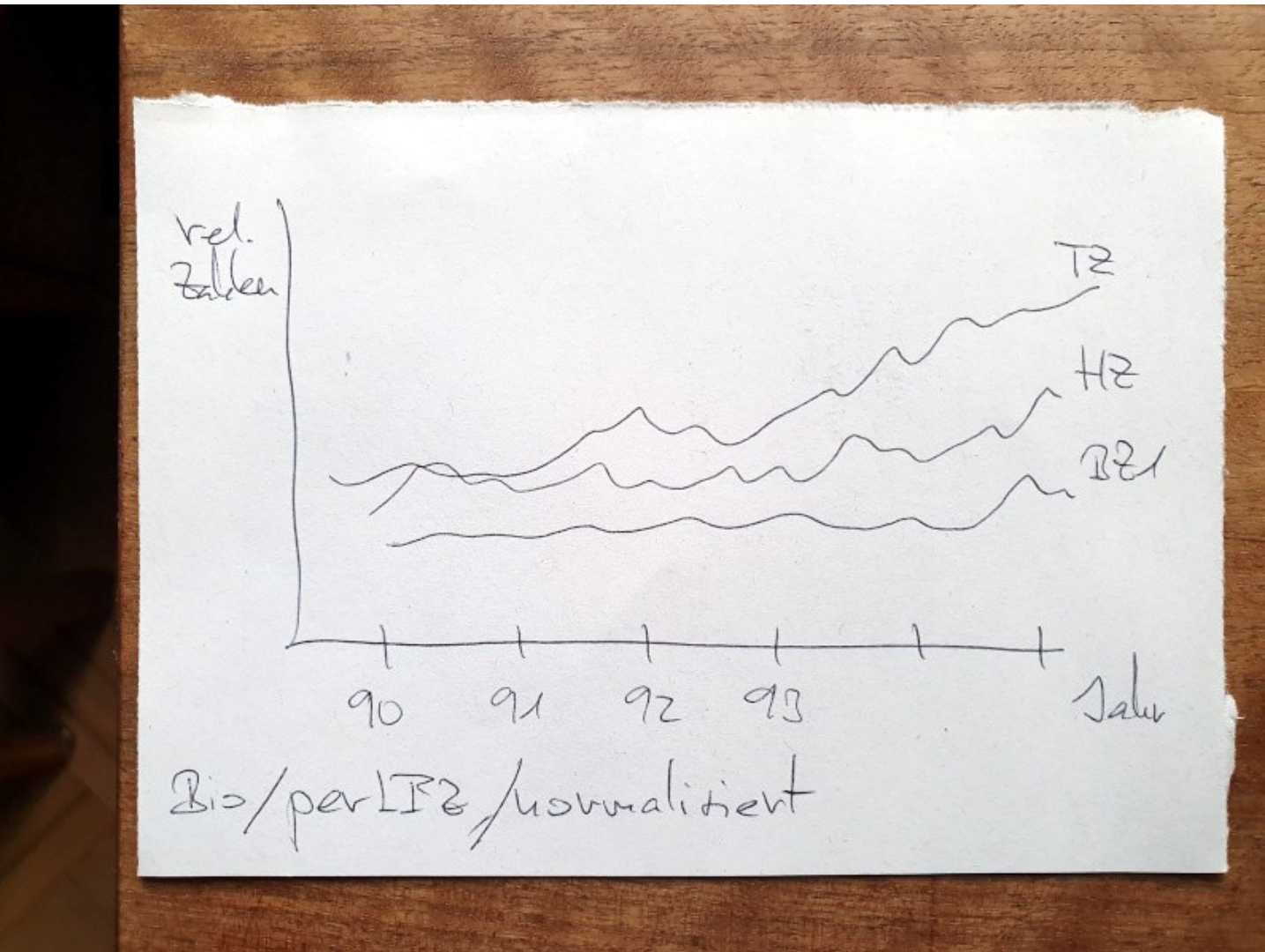

Berner Fachhochschule

Gilles Maitre **Constitution Contains Constitution** Cilles Maitre Version 2.1 See Notebook\_ITP\_DMOD9\_BioKonvZonen-V\*

DMOD 9 - 3

# **Bio-Betriebe je nach Produktionszone Erste Darstellung**

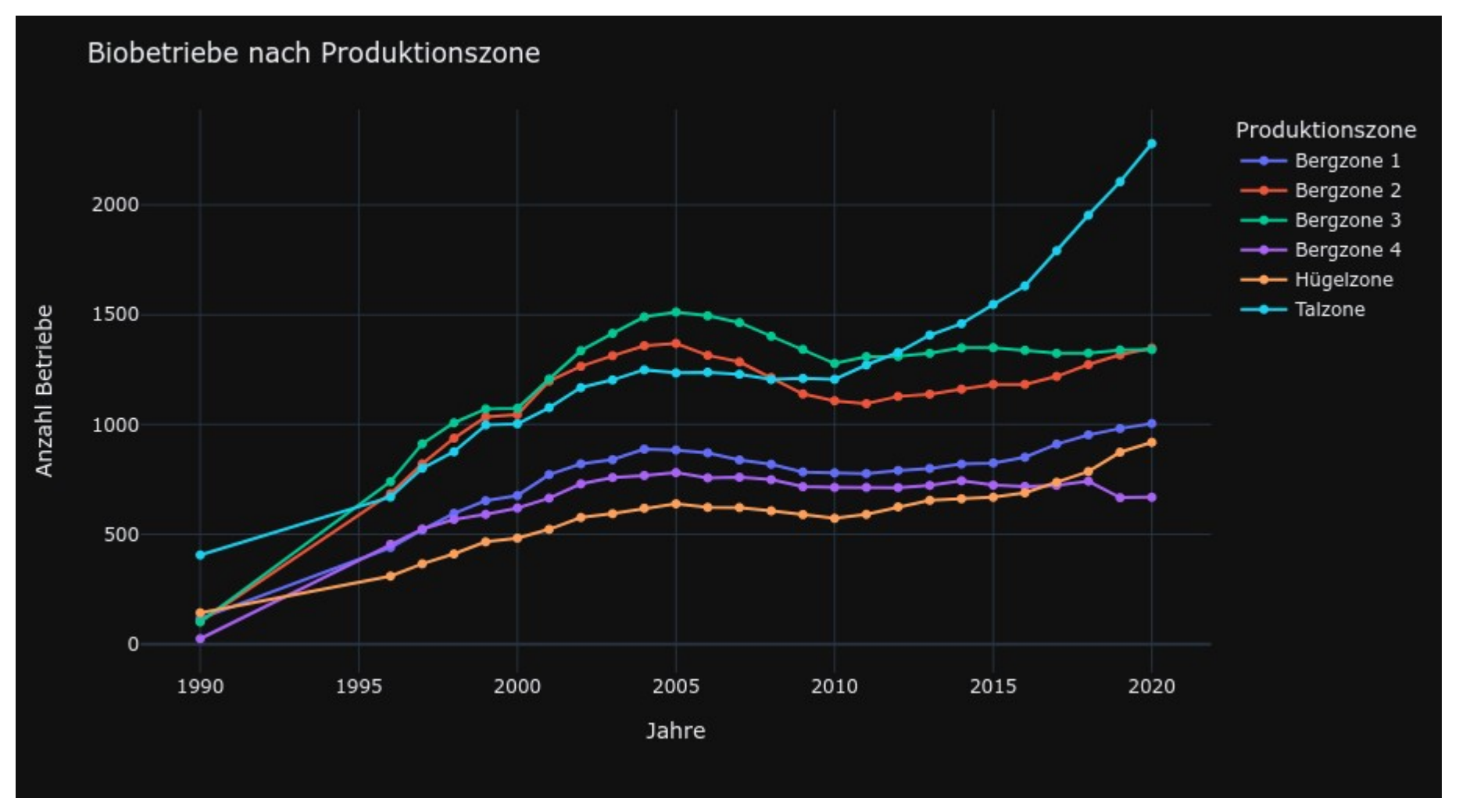

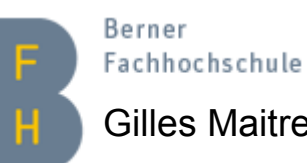

DMOD 9 - 4 Gilles Maitre Version 2.1

## **Bio-Betriebe je nach Produktionszone Weitere Darstellung**

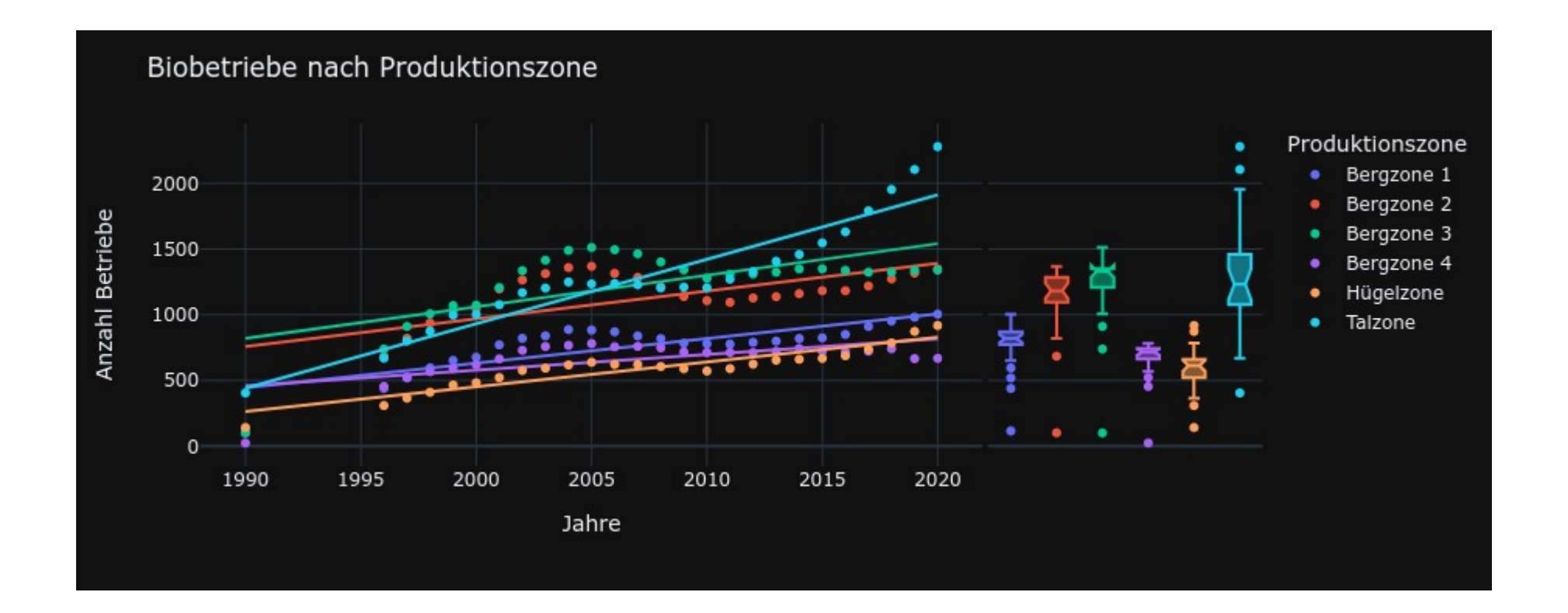

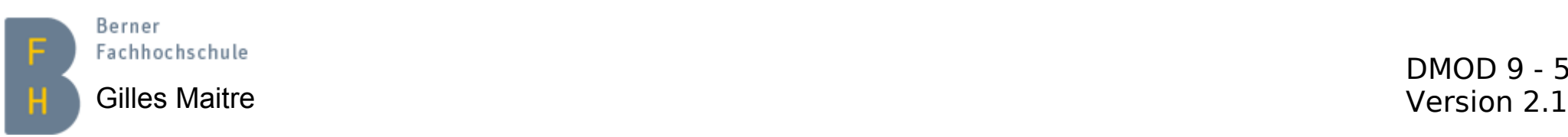

DMOD 9 - 5

# **Übungen Weitere Analysen und Vergleiche**

1) Bringen Sie das Notebook Notebook\_ITP\_DMOD9\_BioZonen zum Laufen, Schritt für Schritt.

2) Duplizieren Sie dieses Notebook in ein neues mit dem Namen Notebook\_ITP\_DMOD9\_BioKonvZonen und addieren Sie die Berechnungen und Darstellung für die konventionellen Betriebe.

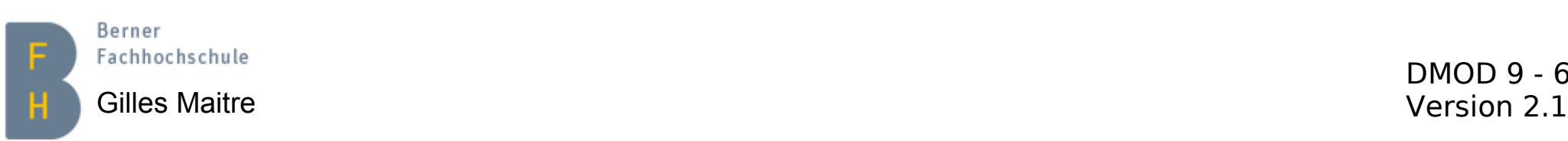

DMOD 9 - 6